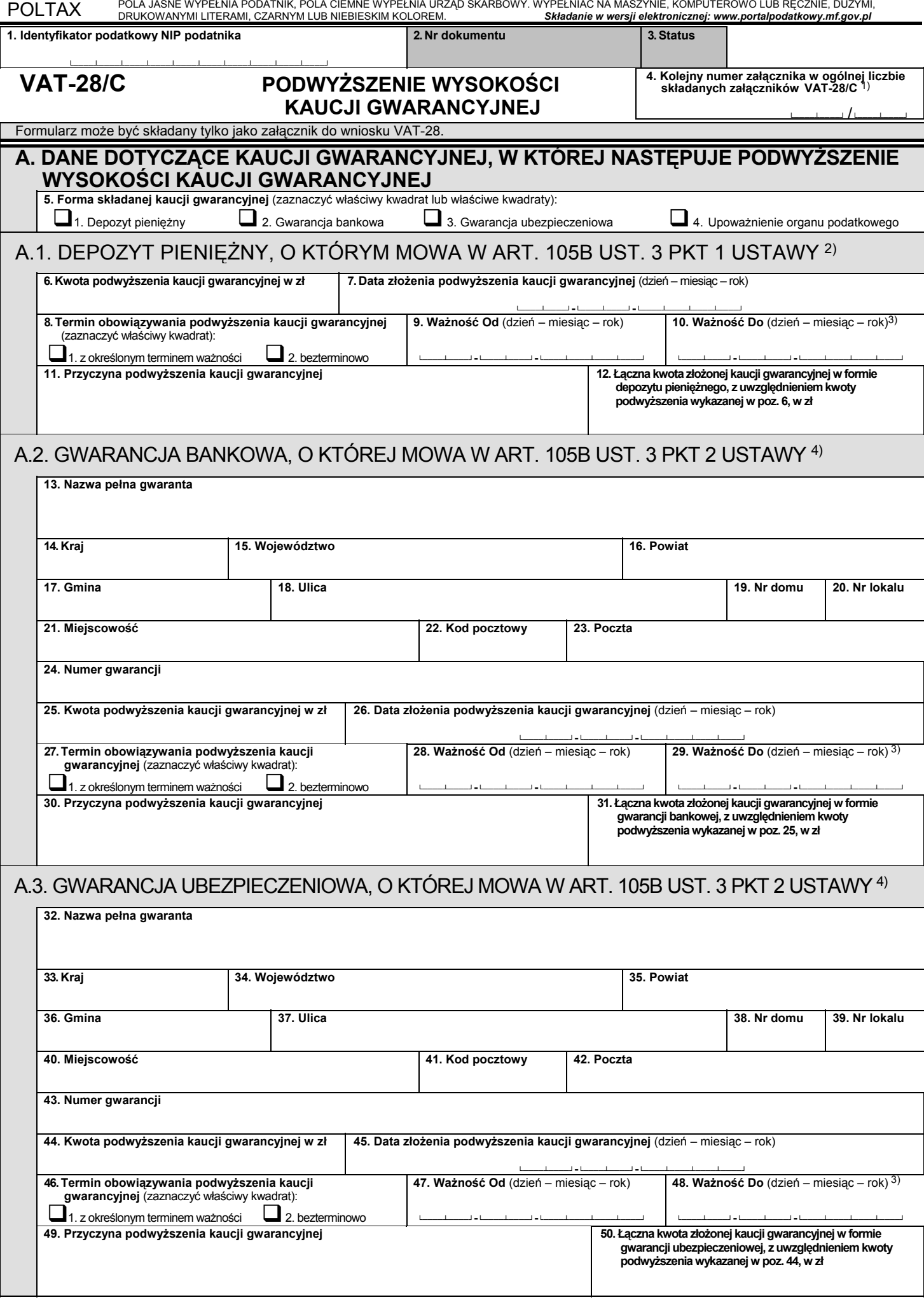

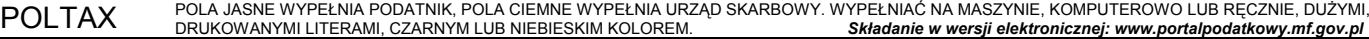

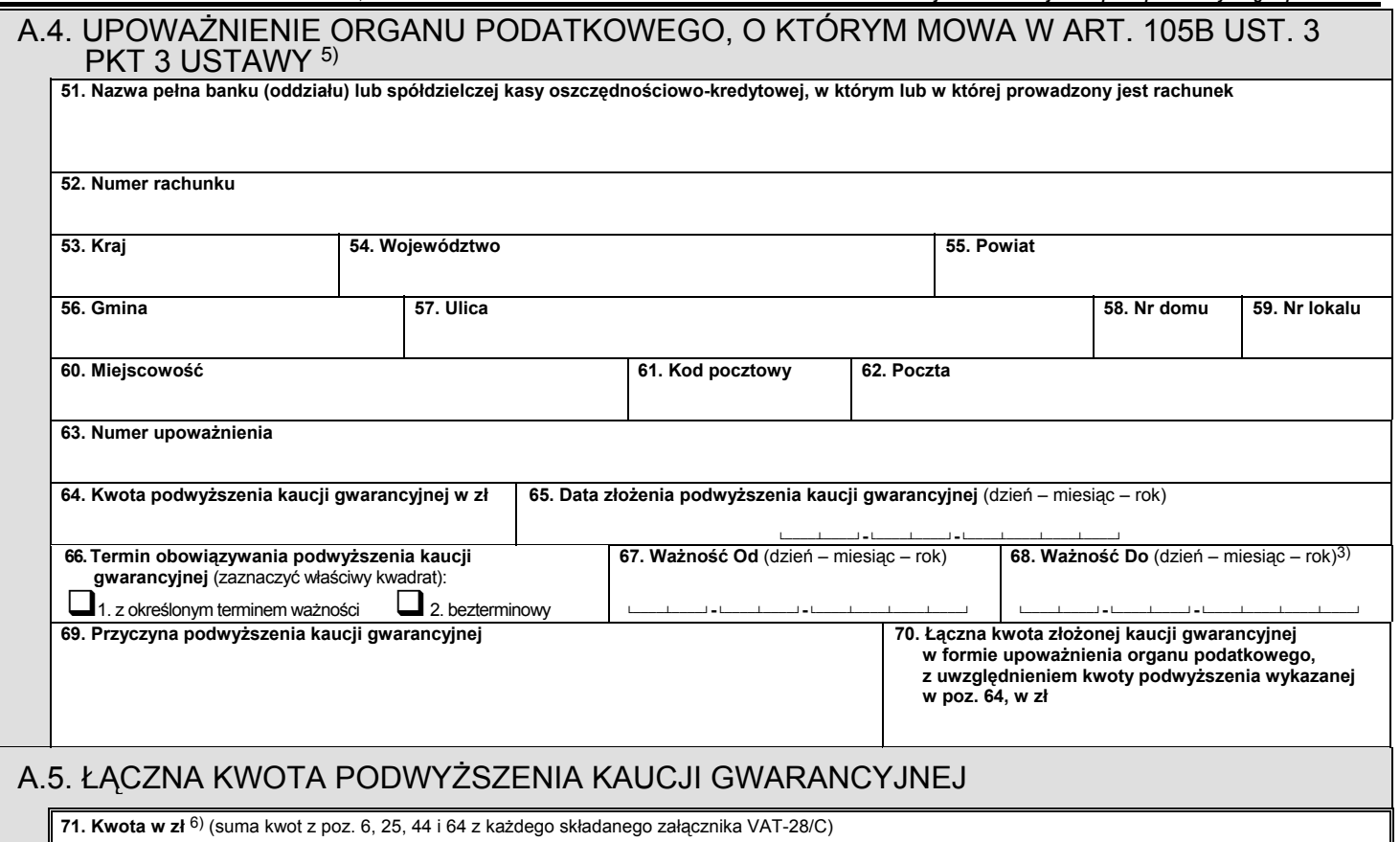

<sup>1)</sup> W przypadku gdy składana kaucja gwarancyjna obejmuje więcej niż jedną gwarancję bankową lub więcej niż jedną gwarancję ubezpieczeniową, lub więcej niż jedno upoważnienie organu podatkowego należy złożyć kolejny załącznik (załączniki) VAT-28/C i oznaczyć odpowiednim numerem załącznika w ogólnej liczbie składanych załączników VAT-28/C. W kolejnych załącznikach należy wypełnić wyłącznie poz. 1 i 4 oraz odpowiednio część A.2, A.3 lub A.4.

<sup>2)</sup> Ilekroć jest mowa o ustawie oznacza to ustawę z dnia 11 marca 2004 r. o podatku od towarów i usług (Dz. U. z 2011 r. Nr 177, poz. 1054, z późn. zm.).

<sup>3)</sup> Nie należy wypełniać w przypadku depozytu bezterminowego, gwarancji bezterminowej lub upoważnienia bezterminowego.

4) W danych adresowych należy wskazać adres siedziby gwaranta.

<sup>5)</sup> W danych adresowych należy wskazać adres siedziby banku (oddziału) lub spółdzielczej kasy oszczędnościowo-kredytowej potwierdzającego/ potwierdzającej upoważnienie organu podatkowego, o którym mowa w art. 105b ust. 3 pkt 3 ustawy.

<sup>6)</sup> W przypadku składania kilku załączników poz. 71 wypełnia się tylko w załączniku oznaczonym numerem 1.